, tushu007.com << CAD >>

 $<<$  CAD  $>>$ 

- 13 ISBN 9787121167652
- 10 ISBN 7121167654

出版时间:2012-5

页数:330

字数:544000

extended by PDF and the PDF

http://www.tushu007.com

 $,$  tushu007.com  $<<$  CAD  $>>$ 

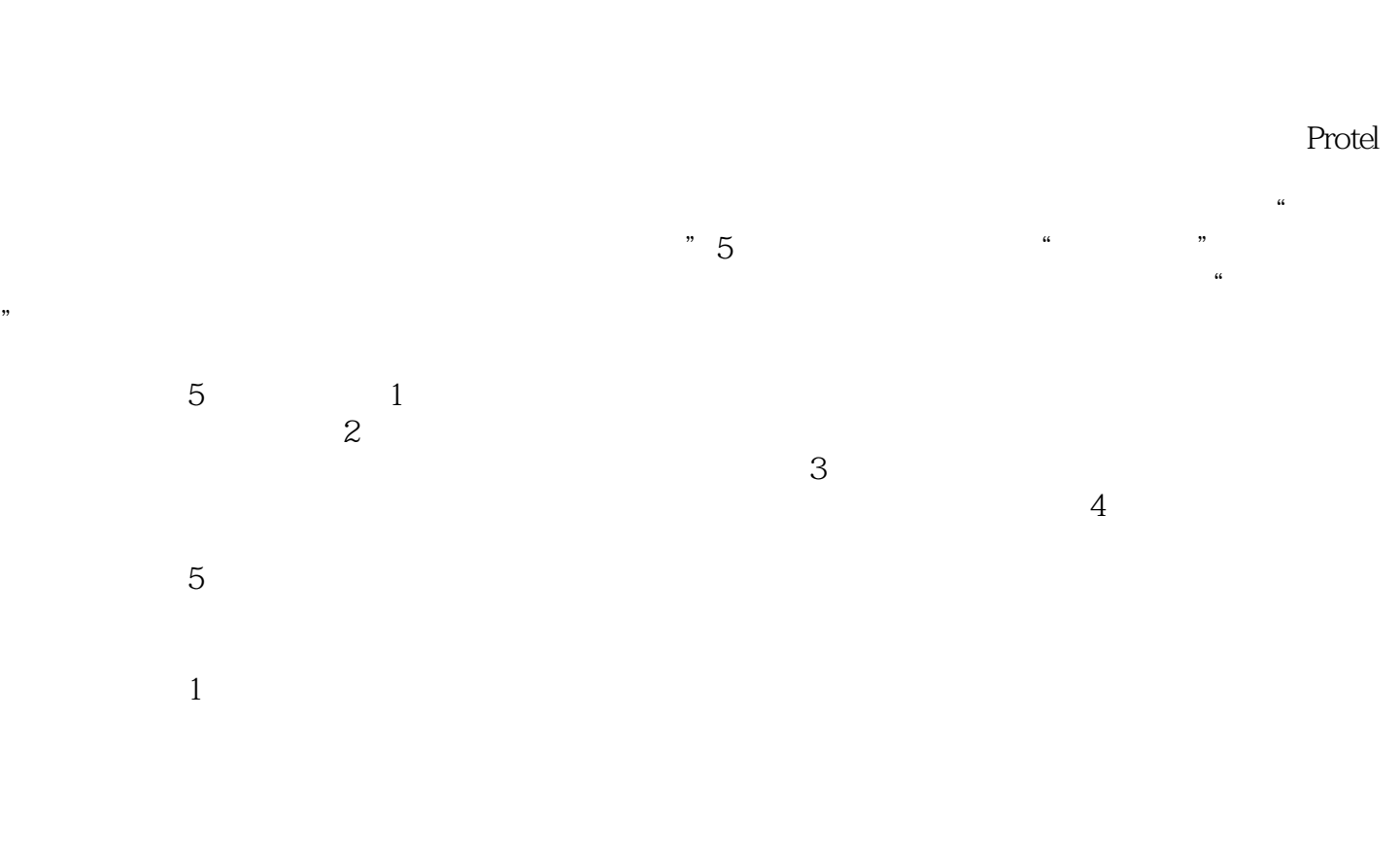

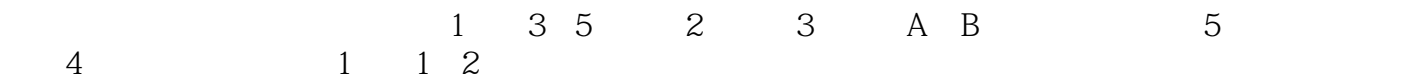

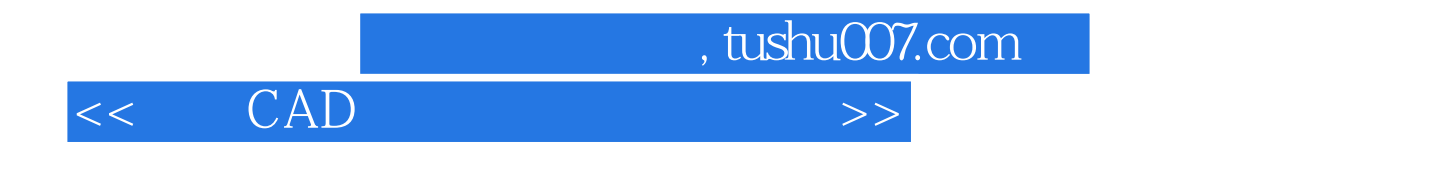

, experimental  $\mathbb R$  protellable  $\mathbb R$  . The contract of  $\mathbb R$  is the  $\mathbb R$  proteing  $\mathbb R$ 

<< CAD >>

 $\frac{1}{1}$ 

1.1 Protel 2004  $1.1.1$  Protel  $2004$ 1.1.2 PCB  $1.1.3$  $1.2$  $1.21$  $1.2.2$ 1.23  $1.24$  $1.25$ 1.3  $1.31$ 1.32 1.33 1.34  $1.35$ 1.36  $1.37$ 1.38 1.39 1.3.10<br>1.3.11 PCB  $1.311$  $1.4$  $1.41$  $1.42$ 1.43 1.44  $1$  $\sim$  2  $\overline{2}$  $2.1$  $2.1.1$  $21.2$  $21.3$ 22  $221$ 222  $223$  3  $3<sub>3</sub>$  $4$ 

, tushu007.com

 $,$  tushu007.com

 $<<$  CAD  $>>$ 

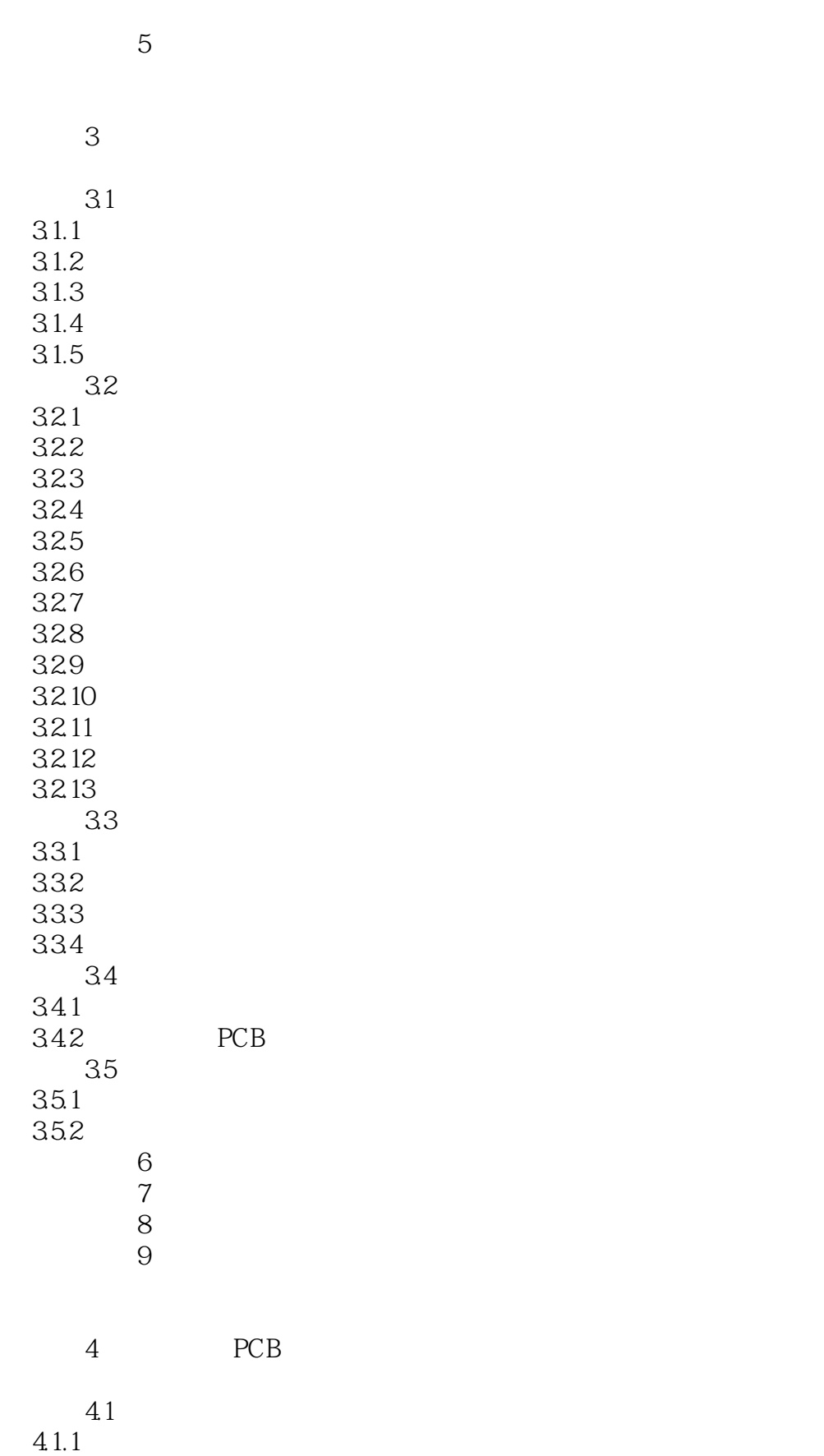

 $,$  tushu007.com

## $<<$  CAD  $>>$

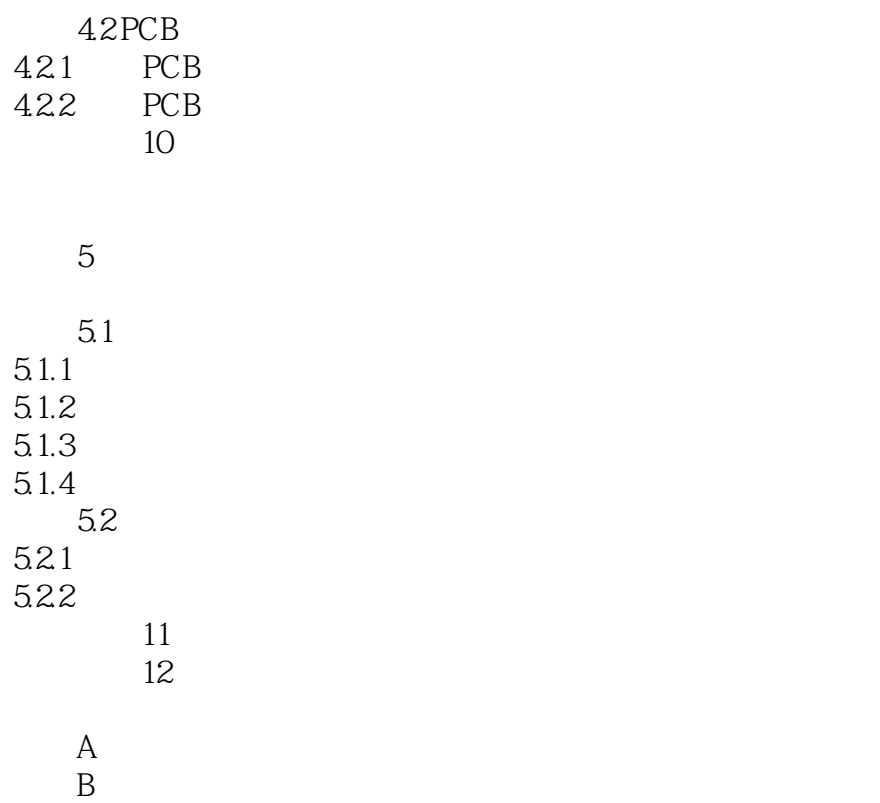

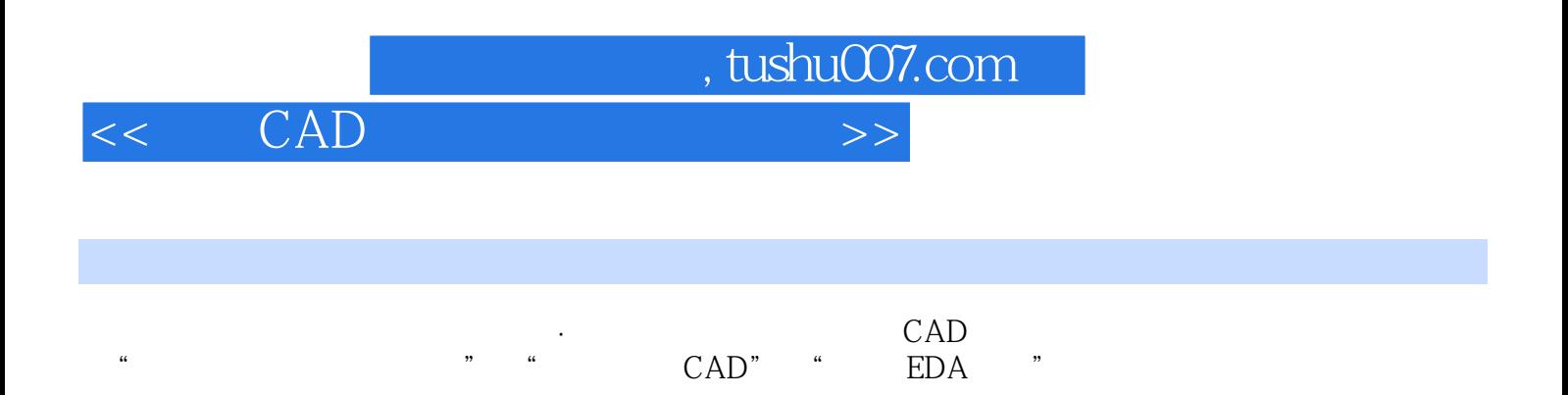

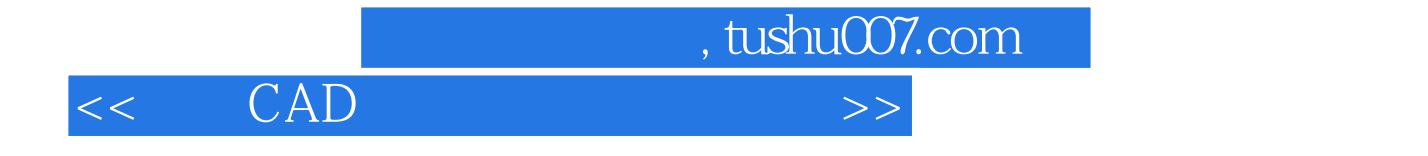

本站所提供下载的PDF图书仅提供预览和简介,请支持正版图书。

更多资源请访问:http://www.tushu007.com